### **Atik One User Manual**

When somebody should go to the books stores, search creation by shop, shelf by shelf, it is in fact problematic. This is why we allow the books compilations in this website. It will totally ease you to look guide atik one

By searching the title, publisher, or authors of guide you truly want, you can discover them rapidly. In the house, workplace, or perhaps in your method can be all best area within net connections. If you take aim to downl

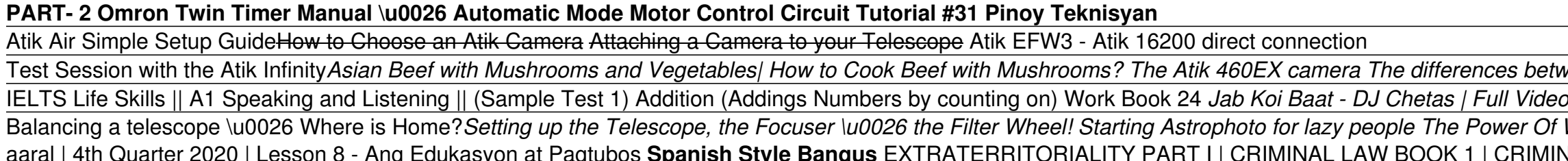

### Atik One User Manual - Atik Cameras

The Atik One features a CCD chamber that has been purged with high purity Argon, to eliminate moisture from the sensor and to optimize cooling. Page 8 Unscrew the M42 adapter Using the supplied tool, place the filter on to

### Test Session with the Atik Infinity*Asian Beef with Mushrooms and Vegetables| How to Cook Beef with Mushrooms? The Atik 460EX camera The differences between CCD and CMOS calibration files| Atik Cameras*

| Ft: Atif Aslam \u0026 Shirley Setia | Latest Romantic Songs 2018 POLAR ALIGN without looking through polar scope MAGNETIC vs TRUE NORTH | Sky-Watcher STAR ADVENTURER Switching to a cooled CCD/CMOS Camera: 5 Things we wis Walking Away From A Man | Walk away from him and mean it | Walking away from a player Anthony Robbins - A Habit Of Positive Thinking Away Pow To Make And Use Your Own Declination Scale For The Skywatcher Star Adventurer Wh VAL LAW AND JURISPRUDENCE | WISDOM #33 CMOS vs CCD in Deepsky Astrophotography. Interview with Steve Chambers from ATIK My Language Book Collection Book Lovers Corner: 'Modern Dating: A Field Guide' CRIMINAL LAW 1 (Book 1) 1 Introduction Congratulations on your purchase of an Atik One camera. This manual will help you get the most out of your Atik camera: please take the time to read it thoroughly, and you will be ready to discover new world

Atik cameras One Manuals | ManualsLib View & download of more than 27 ATIK Cameras PDF user manuals, service manuals, operating guides. Security Camera, Digital Camera user manuals, operating guides & specifications

The Atik One also features an internal USB hub and accessory power port, so that you can keep the cable clutter under control. In addition, two 1/4" tripod mounting holes are available to give you more option integrated 1. Atik One 6.0 - Atik Cameras

Congratulations on your purchase of an Atik Series 4 camera. This manual will help you get the most out of your Atik camera: please take the time to ready to discover new worlds. Atik cameras provide exceptional value for Atik Series 4 User Manual - Atik Cameras

Click here to go to our core software download page for Windows applications where you can learn about and download everything you need to operate your Atik camera. Our core software for Windows includes: ASCOM, Atik Air, Software Downloads - Atik Cameras

extensive research and development, each one having been designed and built with the requirements of the most demanding astroimager in mind, and will be your imaging companion for a long time to control your Atik camera, c Artemis Capture - atik-japan.com

Atik Instruments 16/16HR camera will allow you to record subtle levels of gray providing you enhanced dynamic range when capturing an image. 3.4 Power Consumption Your Atik Instruments camera was electrical and electronica Atik Instruments 16/16HR user manual

ATIK CAMERAS ONE USER MANUAL Pdf Download. Related Manuals for ATIK Cameras One. Digital Camera ATIK Cameras 383L+ User Manual 9 pages. Atik 383I+ camera user manual. Digital Cameras 3 Series User Manual 10 pages. 4 series 2012-2020 ManualsLib.com. About Us. F.A.Q. Download ATIK Cameras One User Manual

Atik Cameras are a leading manufacturer of scientific and astrophotography cameras. With over a 15 years of experience in the design and manufacture of cameras for use in the spheres of astrophotography and scientific imag Cameras for astrophotography and science - Atik Cameras

ATIK Cameras One Manuals Manuals and User Guides for ATIK Cameras One. We have 1ATIK Cameras One manual available for free PDF download: User Manual ATIK Cameras One User Manual (15 pages)

This innovative, inexpensive supplement will add a special dimension to any general physics class, or advanced course in special relativity. Professor Moore has written a concise yet thorough introduction to topics in spec

Atik One User Manual - kd4.krackeler.com Congratulations on your purchase of an Atik Series 3 camera. This manual will help you get the most out of your Atik camera so please take the time to ready to discover new worlds. Atik Cameras provide exceptional value fo

ATIK Cameras User Manuals Download | ManualsLib

and Atik One. 3) External: If you are using an external filterwheel. Such as the EFW2. Here is how you would set up an Atik One, with an internal filter wheel: Here is how you would set up an Atik One, with an internal fil

## Dusk Getting Started - Atik Cameras

Your Atik camera was electrically and electronically designed in order to have low power consumption so your autonomy is enhanced one step further. Versatility is a very important feature since the (centre-positive) DC inp

# Atik 383L+ user manual - nimax-img.de

This book de-mystifies the jargon of webcams and computer processing, and provides detailed hints and provides detailed hints and tips for imaging the Sun, Moon and planets with a webcam. It demonstrates how inexpensive to sought by professional astronomers.

This report describes the PERSUB Subroutine System. PERSUB is a set of matrix-oriented subroutines developed subroutines developed primarily for the purpose of providing the research era 16K IBM 7040 with two channels, thr any similar configuration with a larger core or additional peripheral units. (Author).

### Version 1.5 – July 2015 - Atik Cameras

Atik cameras 3 Series Pdf User Manuals. View online or download Atik cameras 3 Series User Manual

### Atik cameras 3 Series Manuals | ManualsLib

Introduction Congratulations on your purchase of an Atik Horizon camera. This manual will help you get the most out of your Atik Camera so please take the time to read it thoroughly and you'll soon be ready to discover new

### Atik Horizon Camera Manual - Atik Cameras

View and Download Atik Cameras 4 Series user manual online. 4 Series. 4 Series Digital Camera pdf manual download. Also for: 420, 450, 428, 460ex, 490ex.

ATIK CAMERAS 4 SERIES USER MANUAL Pdf Download.

View and Download ATIK Cameras 3 Series user manual online. 3 Series Digital Camera pdf manual download. ... Our cameras are the result of extensive research and development, each one having astro-imager in mind. Page 4: P

you.

Now available in PDF format. The DK Eyewitness Istanbul Travel Guide will lead you straight to the best attractions Istanbul to the best attractions Istanbul has to offer. The guide, plus insider tips on everything from wh Philip's Astrophotography With Mark Thompson is an essential guide for anyone wishing to photograph or image the stars and planets, written by TV's favourite astronomical images are now within the reach of even the most no the night sky, first with film and now with the digital camera, and has discovered and overcome many of the pitfalls. This book takes the reader on a journey through the world of capturing astronomical images from using th The Science of Kabbalah (Pticha) is the first in a series of texts that Rav Michael Laitman, Kabbalist and science Laitman, Kabbalist and scientist, designed to introduce readers are gradually led to an understanding of th Ashlag), such as 'Talmud Eser Sefirot' and Zohar. Although scientists and philosophers will delight in its illumination, laymen will also enjoy the satisfying answers to the riddles of life that only authentic Kabbalah pro In this comedic quintet, five couples explore the delights and disappointments of their sex lives. Whether they are the first two people on Earth or the last two, modern partners with shifting needs, exes on the eve of a l This complementary text provides detailed solutions for the problems that appear in Chapters 2 to 18 of Computational Techniques for Fluid Dynamics (CTFD), Second Edition. Tabulated where appropriate and coding enhancement

ending". Some suggested extensions fail; but the reasons for the failure are illuminating.

Offers advice on the challenges of modern dating, including setting up an online dating profile and sexting, and navigates individuals through dating's ups and downs with lists, infographics, stories, and checkpoints.

Copyright code : 2d114c697c4b4512a038daeed54970a3

Atik One User Manual Atik One User Manual . Version 1.0 - March 2014 . 2 . ... The Atik One features a 5 position, mechanically indexed filter wheel. The wheel was designed to be simple to use, and changing the filters can

In some instances completely new programs have been written and the listing forms part of the solution. All of the solution. All of the program modifications, new programs and input/output files are available on an IBM com